## カルキングに ExcelとCADを貼り付けた例

文書と数式はカルキングで作成。 図はCAD. 表はExcel で作成し貼り付け。

(a)荷重計算 ※ 数値は適当にいれています。

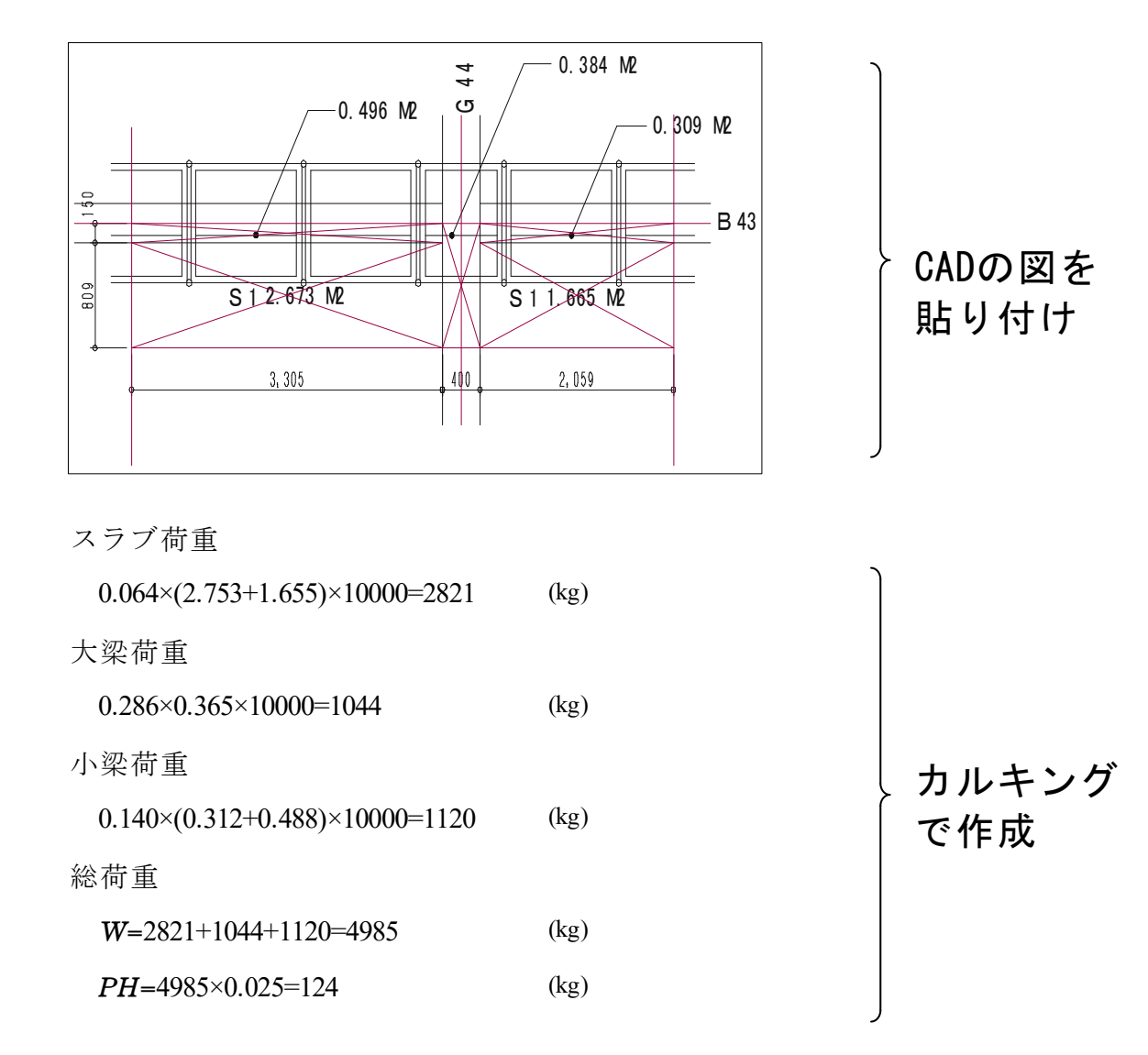

## ●カルキングにCADのデータを貼り付けた例

●カルキングにExcelのデータ-を貼り付けた例 上記のCAD図との関連性はありません。

荷重計算 (c㎡当り) ※数値は適当にいれています。

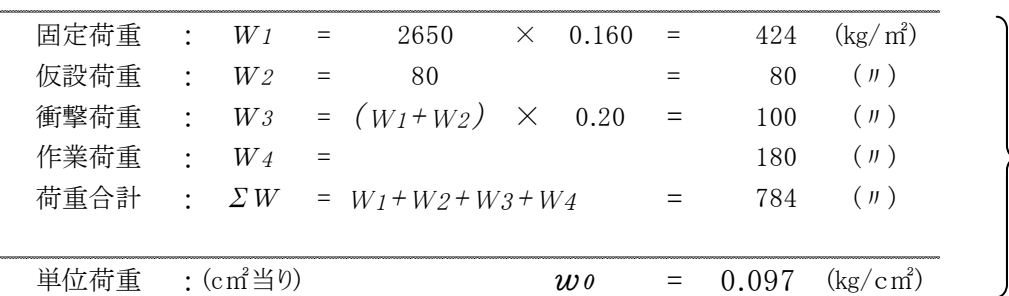

Excelで 作成した 表を 貼り付け